Belkin N600 Db [Router](http://thedoc2015.ozracingcorp.com/goto.php?q=Belkin N600 Db Router Reset) Reset >[>>>CLICK](http://thedoc2015.ozracingcorp.com/goto.php?q=Belkin N600 Db Router Reset) HERE<<<

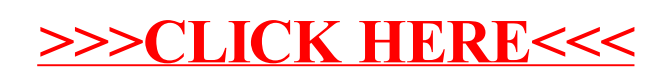